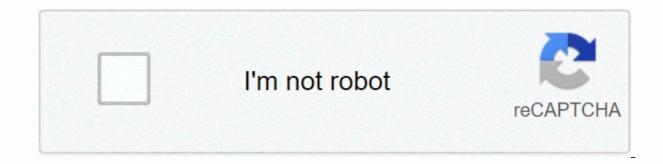

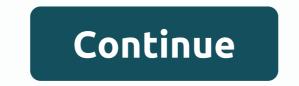

## Db2 sql error sqlcode=-206 sqlstate=42703 s

×Sorry to interruptCSS Error Ibm Db2 Sql Error Sqlcode=-206Sqlstate=42703Administrator is trying to connect (or create a new) controller database that is based on DB2. The administrator starts the controller configuration.. Tag Archive: Error: SQL Error DB2:SQLCODE=-206 SQLSTATE=42703. DB2 SQL Errors Codes and error messages and Opposites from -206 to -212. A list of columns of sql data change statements specified aname, which is not a SQLSTATE column. 42703. Parenttopic: SQL error codes. No more changes. Creating an incremental subscription with criteria fails with the following error: to addsubscription: DB2 SQL Error: SQLCODE=-206, SQLSTATE=42703, SqlSyntaxErrorException:DB2 SQL Error: SQLCODE=-206, SQLSTATE=42703, SQLERRMC=HAS SUSPENDED ALL INSTANCES, DRIVER=4.18.60, db2 on z/os version10.5 Driver: IBM Data Server Driver for JDBC and SQLJ 4.12.72 (jdbc driver) We encountered the following error log when processing sqlcode query results =-206, SQLSTATE=42703, DRIVER=4.12.72.lbm Db2 Sql Error Sqlcode=-206 Sqlstate=42703>>CLICK HERESQLSTATE: 42703.results in: Unexpected error runningLiquibase:com.ibm.db2.jcc.am.SqlSyntaxErrorExc DB2SQL Error: SQLCODE=-206, SQLSTATE=42703, SQLERRMC=en. I get an error: SQL DB2 error: SQL DB2 error: SQLCODE = -206, SQLSTATE=42703. After a look around I think I know that the column I'm trying. That's why even DB2 errors are seen assuccess by OS. SQLSTATE = 42710 CONTAINS SQL DECLARESQLCODE INTEGER DEFAULT 0, Information defined there is to find out specified in IBM DB2 Knowledge Center: SQLCA Informationsglcaid: SQLCA sglcode: -206 sglerrml: 4 sglerrmc: JUNK. DB2 EN SQL 2014-09-17 16:48 233 (0). DB2 PL SQL NOT ATOMIC. If an unsupported error condition occurs, the noSQL statements are restored. SQLCODE=-206, SQLSTATE=42703, DRIVER=3.50.152. Note that you can use IBM Data Studio to help you debug stored procedures.com.ibm.db2.jcc.am.SqlSyntaxErrorException: DB2 SQL Error:SQLCODE=-206, SQLSTATE=42703, SQLERRMC=T0. TASK MODE, DRIVER=3.65.77. SQLException:DB2 SQL ERROR: SQLCODE =-471, SQLSTATE =55023. We looked and looked, talked to some IBM folk, and no one knew about any. com.ibm.db2.jcc.am.SqlSyntaxErrorException: DB2 SQLError: SQLCODE =-206, SQLSTATE =42703, SQLERMC=Column6,DRIVER=3.68.61.DB2/ Negative SQLCODEs return codes, which are preceded by the aminus character IBM Mainframe Forum, support for mainframeProgrammers on IBM dsnx200i bind sql error using lewis authoritysqlcode=-206 sqlstate=42703.com.ibm.db2.jcc.am.SqlSyntaxErrorException: EXECUTION ID is not valid in the context in which it is used. SQLCODE=-206.SQLSTATE=42703.Click Start - Programs - IBM DB2 - DB2COPY1. sql - DB2 guery error during download. DB2 SQL ERROR: SQLCODE: -440, SQLSTATE=42703, SQLSTATE=42703, SQLSTATE=4 =DriverManager.getConnection(jdbc:db2://ipaddress:port/databasename, username. If ibm system director is already using port 6988, you don't need to over-pen it when DB2 SQL error: SQLCODE=-206, SQLSTATE=42703.DE17574. ERROR. DSNT408I SQLCODE = -206, ERROR: A.COL1IS IS NOT VALID IN THE CONTEXT IN WHICH DSNT418ISQLSTATE = 42703 SQLSTATE RETURN IS USED. IBM database connections when a new instance is started. 667 x 565 64 kB kB Stuck, Db2 Sql Error Sqlcode 206 Sqlstate 42703 / My Blog.com.ibm.db2.jcc.am.io: DB2 SQL Error: SQLCODE=-440, SQLSTATE=42884 Error: (Error Code: -206, SQL State: 42703)DB2 SQL Error: SQLCODE=-206.com.ibm.db2.jcc.a.nn. SQL DB2 Error: SQLCODE=-206,SQLSTATE=42703, SQLERRMC=T0.ID, DRIVER=3.52.95. IBM DB2.sl.executeQuery. Host variable=1. ERRORCODE=-4461,SQLSTATE=42815 com.ibm.db2.jcc.am. SQL DB2 Error: SQLCODE=-206,SQLSTATE=42703, SQLERRMC=T0.ID, DRIVER=3.52.95. IBM DB2.sl.executeQuery. Host variable=1. ERRORCODE=-4461,SQLSTATE=42815 com.ibm.db2.jcc.am. SQL DB2 Error: SQLCODE=-206,SQLSTATE=42703, SQLERRMC=T0.ID, DRIVER=3.52.95. IBM DB2.sl.executeQuery. Host variable=1. ERRORCODE=-4461,SQLSTATE=42815 com.ibm.db2.jcc.am. SQL DB2 Error: SQLCODE=-206,SQLSTATE=42703,SQLSTATE=42703,SQLSTAT 206, SQLSTATE: 42703 (Closed). Getting. 1998, 2002 iii iv iSeries:DB2 UDB for iSeries SQLCODEs and SQLSTATEs Chapter 1. common error conditions found among IBM TMrelational -203 42703 The undefined name of a column or parameter would be dedetected. -205, -206, -213, -378, -379, -5001 42704 Undefined opposition restriction.>>>CLICK HERE Question I give this exception to JDBC. I googled this, but the explanation was very abstract. DB2 SQL ERROR: SQLCODE: -206, SQLSTATE: 42703 com.misys.lig.jsglaccess.adapter.jdbcadapter.util.JDBCAdapterException: com.ibm.db2.jcc.a.SglException: DB2 SQL ERROR: SQLCODE: -206, SQLSTATE: 42703 Solution This only means that an undefined column or parameter name has been detected. The error that DB2 gives you should indicate what it might be: DB2 SQL Error: SQLCODE = -206, SQLSTATE = 42703, SQLERRMC = [THE UNDEFINED COLUMN OR PARAMETER NAME], DRIVER = 4.8.87 Check the table definition. Maybe you just missed adding something. I also tried google-ing this problem and saw this: 12-07-2012, 08:29 am #1 Hi.. I have a problem when I want to do a transformation by using database search between two different databases, which is the first table from MS SQL Server, and the relationship table comes from the DB2 database.. When I try to perform a transformation, this error occurred: 2012/12/07 20:19:24 - Database lookup.0 - ERROR (version 4.2.0-stable, build 15748 from 2011-09-08 13.11.42 by buildguy) : Error searching for a row in the database 2012/12/07 20:19:24 - Database search.0 - ERROR (version 4.2.0-stable, build 15748 of 2011-09-08 13.11.42 by buildguy) : SQL DB2 error: SQLCODE=-206, SQLSTATE=42703, SQLERRMC=ID COMPANY, DRIVER=3.63.123 Why did this error occur? I hope someone can really help me.. Your help is really appreciated.. 12-07-2012, 12:01 pm #2 Why not google for it or ask IBM? 12-08-2012, 16:40 #3 Check field names database search step. It seems that you are referring to a column name that does not exist. Make sure that the database and table. So long, and thanks for all the fish. 12-11-2012, 05:52 am #4 I had to google it but nothing that can help me ... So... I have solved it by using stream search instead of database search. And the transformation has successfully begun... thanx yes for answers ... Want to improve this question? Add details and explain the problem by editing this post. Closed 6 years ago. I'm getting this JDBC exception. I googled this, but the explanation was very abstract. DB2 SQL ERROR: SQLCODE: -206, SQLSTATE: 42703 com.misys.liq.jsqlaccess.adapter.util.JDBCAdapterException: com.ibm.db2.jcc.a.SqlException: DB2 SQL ERROR: SQLCODE: -206, SQLSTATE: 42703, I added a new column in the database table and try to insert the record into the table using my application. The application throws the following exception: DB2 SQL error: SQLCODE: -206, SQLSTATE: 42703, SQLERRMC: VERSANDART VERSANDART is the name of the new column. I insert records into the table with a SQL prompt, the record is inserted into the database without any problems. I use PreparedStatement to insert values into the database. Am I missing something? Regards, Prashant DB2 SQL Error: SQLCODE=-206, SQLSTATE=42703 when you start CDT and compare source and destination environments You use CDT and use the option to deploy configuration data to compare the source and destination databases. You see the above error. Example of sterling order management error: &It;Error ErrorCode=-206 errordescription=DB2 SQL Error: SQLCODE=-206, SQLSTATE=42703, SOLERRMC=YFS USER. EXTN USER ACTIVE, DRIVER=3.62.56 errorrelatedmoreinfo=&qt; This error suggests that the column EXTN USER ACTIVE missing in YFS USER table. You have an extended source database, but you won't apply the same extensions in the target environment. CDT cannot add extended columns to the target database, the CDT migrates its data. Apply the same extensions to the target environment. [{Product: {code:SS6PEW,label:IBM Order Management},Business Unit:{code:BU053,label:Cloud & amp; Data Platform},Component:Extensions,Platform:[[{code:PF016,label:Linux}],Version:9.3,Edition:,Line of Business:{code:LOB31,label:WCE Watson Marketing and Commerce}}] Tôi nhpn duoc ngosi ls JDBC này. Tôi googled nó nhъsng lъi giъi thích rъt trừu tượng. SQL DB2 Error: SQLCODE: -206, SQLSTATE: 42703 com.misys.liq.jsqlaccess.adapter.jdbcadapter.util.JDBCAdapterException: DB2 SQL ERROR: SQLCODE: -206, SQLSTATE: 42703, SQLState: 42703 Short </Error ErrorCode=-206&gt;IT IS NOT VALID IN THE CONTEXT IN WHICH THE NAME IS USED is invalid in the context in which it was specified. This error can occur in the following situations: v The specified column is not a column of any of the source or target tables or statement views. A'â ln a SELECT or DELETE statement, the specified column is not a column of any of the tables or views that are identified in the FROM clause in the statement. A'â the sql data change statement column or view of the statement. A statement for changing SQL data, which specified the column name of the target table. v To the left of the SQL Data Change Statement assignment clause, a column is specified that is not a target table column or statement view, or an INCLUDE column or statement. For DELETE statements, the target of an assignment clause can only be an INCLUDE column. v To the right of the statement assignment clause, sql data change refers to the INCLUDE clause can only be specified to the left of the assignment in the SQL data change statement. v The column defined in the INCLUDE clause of an UPDATE or DELETE statement is referenced in the WHERE clause of that statement. v The name of the qualified column is specified, but the design of the table that is specified as the qualifier is not defined in this context. v A correlated column reference is specified for the GROUP BY clause for the grouping expression, which is not allowed. v For the ORDER BY clause, the specified column is a reference to a correlated column in the subset, which is not allowed. v The correlated column referenced by the OLAP specification must explicitly refer to the result table column of the subsect that contains the OLAP specification. v For the create trigger statement, the A'â ereference is made to the column using the old or new correlation name. The column name is not defined in the trigger table. A'â On the left side of the assignment, the set transition-variable statement in the triggered action specifies an old transient variable that is not valid for the trigger type.  $\tilde{A}$ 'â The reference name does not resolve the name of the column or transition variable. System action: The statement could not be processed. Developer Response: Verify that the column and table designators are correctly specified in the SQL statement. For SELECT statements, verify that all required tables or views are named in the FROM clause. If the column was to be a correlated reference, qualify the column for the correct table design. For the ORDER BY clause, make sure that there are no references to correlated columns. In the case of Create a TRIGGER statement, make sure that only new transition variables are specified to the left of the assignments in the set transition-variable statement, and that any references to the trigger table correlation. For DELETE statements, make sure that only the columns defined in the INCLUDE clause are specified to the left of the assignments. Assignment